## De BiebApp downloaden en installeren voor IOS

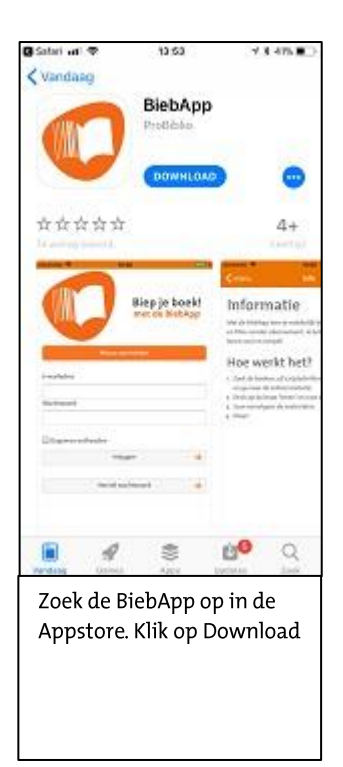

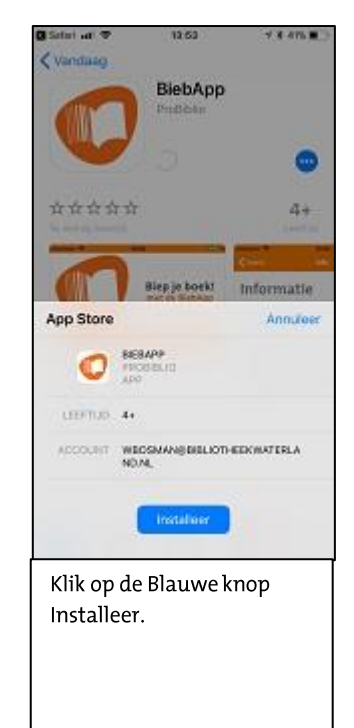

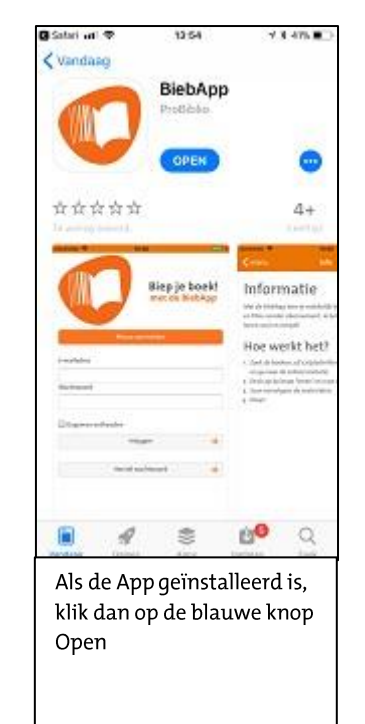

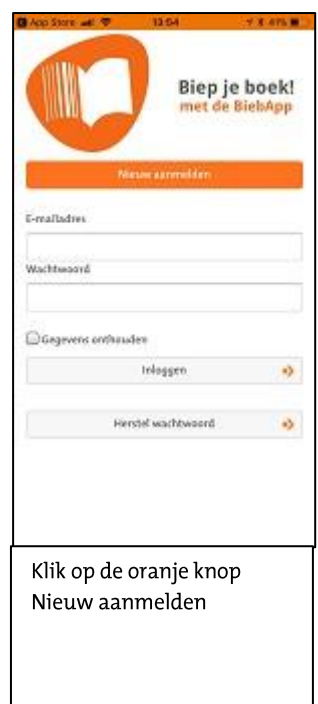

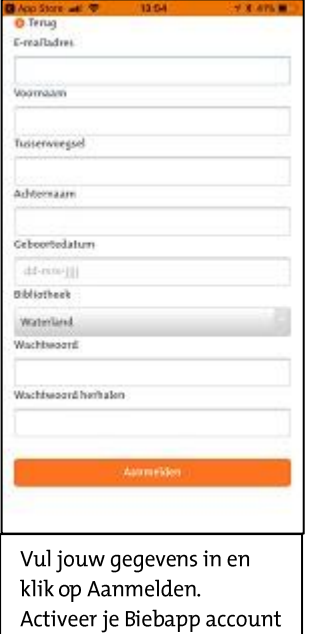

met de email die je hebt

ontvangen.

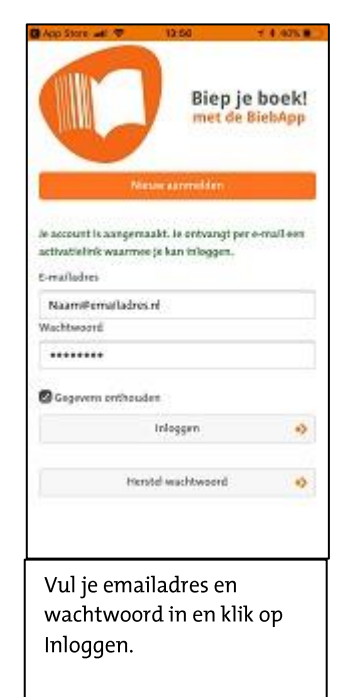

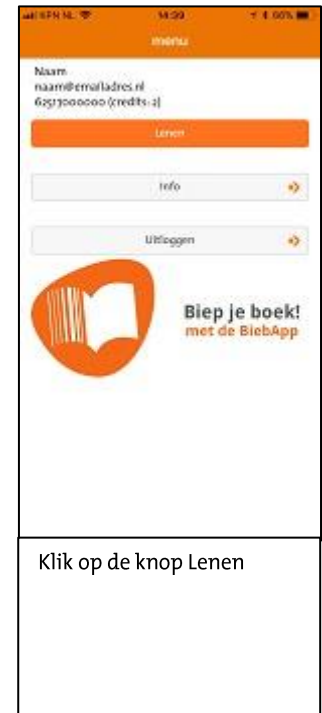

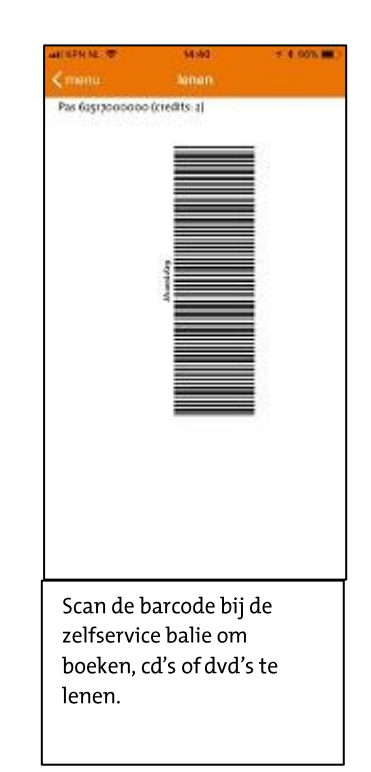